# **Maintenance Panel ErrorCode Summaryfor Xerox 1108 Interlisp-D**

There are two types of maintenance panel codes: progress codes and error codes. Progress codes are placed in the Maintenance Panel at various stages of initialization. Error codes are traps which freeze or blink the error number in the maintenance panel. All errors except the 9000-range errors are fatal.

# **Summaryof MP code ranges**

0000-0499 boot-time diagnostics 0500-0699 IOP code 0700-0899 Pilot microcode 0900-0999 Pilot 1000-6999 tech-rep diagnostics 7000-8887 Star 8888-8888 MP lamp test 9000-9999 Lisp

# **Boot-time errors**

- 0096 Insufficient real memory (<1MByte) for lisp
- 0149 Usually right after power-on. Disk not ready. Safe and effective to 0-boot from this state.

### **0200-0299 Booting phase 2 (Initial microcode)**

- 0200 normal booting phase 2
- 0201 CP error in reading from boot device
- 0202 null Mesa germ installed in physical volume
- 0203 broken rigid disk boot chain (possibly intermittent)
- 0204 Illegal IOP port command
- 0205 CP Trap (CS parity or double-bit memory error)
- 0206 null diagnostic microcode in physical volume
- 0207 null Pilot/Mesa emulator microcode in physical volume
- 0208 null Mesa germ installed in physical volume
- 0217 Inconsistent Virtual Memory. Requires re-installation or try another partition.

#### **0500-0502 Domino progress codes**

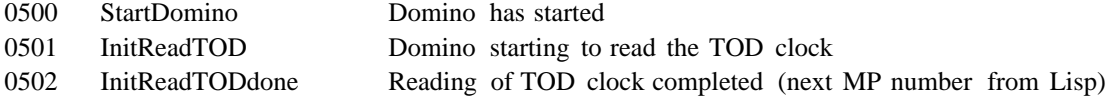

# **0505-0599 Domino errorcodes**

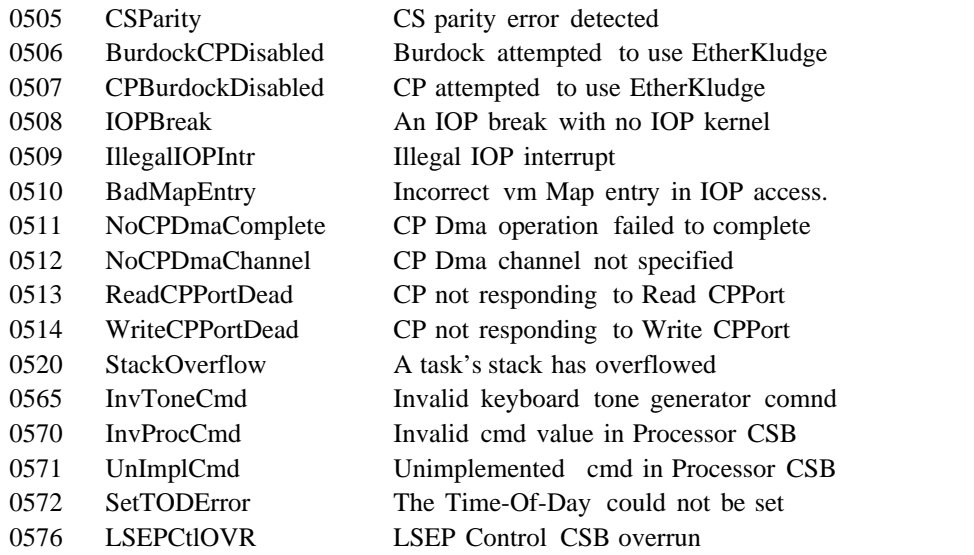

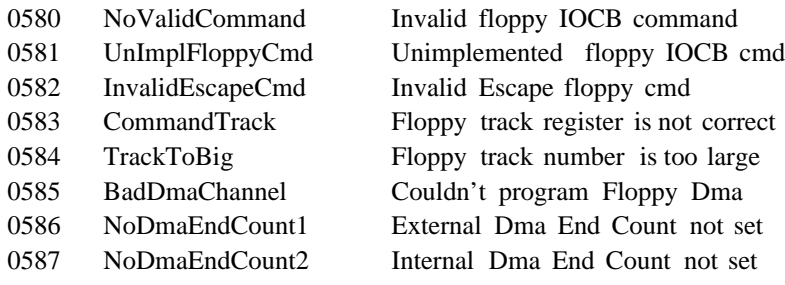

#### **0900-0999 Pilot codes**

0915 Pilot breakpoint

- 0937 Trying to find out the time and date. Will hang in this state if no time server is responding, and the time has not been set on the machine since power-up.
- 0981 Trying to discover Ethernet pup host number. Will hang in this state if non-Lisp code tries to perform Pup operations and no Pup ID Server responds.

### **9000-9299 DLion Interlisp-D microcode errordetected**

Most of these errors are indicative of some serious problem, probably hardware, and usually fatal (but try  $\Delta$ D if you can't TeleRaid). The main exception is 9004 see description of code 9304.

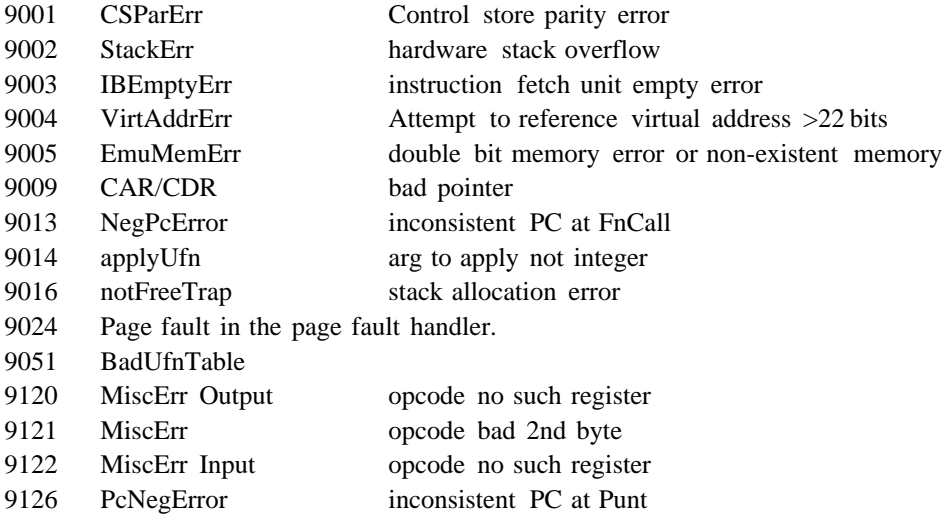

# **9300-9399 Lisp system code error(call to \MP.ERROR)**

These codes generally indicate an error state in Lisp system code that cannot be handled in the break package. Most are "should never happen" cases that indicate a serious error; but some (in particular, 9305 and 9318) may be much less serious. If possible, use TeleRaid to find out more information (press the Undo key to enter the TeleRaid server (cursor changes into "TeleRaid"), and run the TeleRaid user from another machine). Even if you can't TeleRaid from another machine, several of these codes you can convert into a Lisp break if the world is still mostly consistent and the error occurred under user code (rather than, say, the garbage collector): type ^B to the TeleRaid server. Summary of TeleRaid server commands:

- ^B attempt to enter Break. If error is in a special system context, will change cursor to "CANT", indicating refusal to enter break.
- ^D perform Hard Resetclear stack, flush all non-restartable processes.
- ^N continue from error. This is usually not possible, except for code 9318, or when you got a 9915 error by typing  $\textdegree$ C while the Raid interrupt was enabled.
- ^P display Pup host number (in decimal) in maintenance panel.
- 9302 Invalid Vmem: attempt to boot an image that is not a valid Lisp sysout, or which is inconsistent from having some, but not all, of its dirty pages written. Can happen if you boot instead of calling LOGOUT. Usually caught sooner as code 217.
- 
- 9303 "No place for IOCB page at startup"should never happen.
- 9304 Map out of bounds: attempt to use a pointer larger than the virtual address space of the machine. Usually means garbage was fetched from somewhere that should have contained a pointer. This usually appears as code 9004 instead.
- 9305 Invalid address: attempt to use a pointer that does not refer to an existing (allocated) part of virtual memory. Usually means garbage was fetched from somewhere that should have contained a pointer. This error can often be converted to a break with the  $\Delta B$  TeleRaid command.
- 9306 Invalid virtual page. Usually caught sooner, as a 9004.
- 9307 "Unavailable page on real page chain"inconsistent state in page fault handler.
- 9308 "Loop in \SELECTREALPAGE"inconsistent state in page fault handler.
- 9309 Attempt to allocate already existing page (from call to \NEWPAGE).
- 9310 "\DONEWPAGE failed to allocate new map page"
- 9311 "Locked page occupies a file page needed to lock another"bad state in virtual memory system.
- 9312 Arg to CLOCK0 not an integer box.
- 9313 Fault on resident page: processor took a page fault for a page that appears to be resident.
- 9314 PageFault on stack: shouldn't happen, as stack is resident.
- 9316 Attempt to extend vmem beyond 8MB (can only happen if running with VMEM.PURE.STATE on).
- 9317 Attempt to write a locked page when not under \FLUSHVM bad state in virtual memory system.
- 9318 Error in uninterruptable system code: an error that ordinarily would enter a break (e.g., a type test failure), but in a piece of code that should not be user-interruptable. This is generally a sign that some datum used by system code has been smashed, but this is not always fatal. Should you not have a wizard handy to diagnose the error with TeleRaid, you can type ^N after entering the TeleRaid server; Lisp will go ahead and attempt to enter a the break anyway, from which (if it succeeds) you might be able to glean more information about the problem.
- 9319 Stack full: hard stack overflow. A soft stack overflow (Lisp break "STACK FULL") occurs when the stack is mostly used up; if you proceed beyond that point without resetting you can completely fill the stack and get this MP code. Press STOP to perform a HARDRESET to clear the stack, or run TeleRaid to find out who was guilty of overflowing the stack.
- 9320 MDS full: the space for allocation of fixed-length objects is completely exhausted. A continuable Lisp break "STORAGE FULL" occurs when MDS is nearly full.
- 9321 Unknown UFN: attempt to execute an unimplemented opcode. This usually means that the processor is trying to execute random memory, or took a wild jump somewhere. Often a microcode bug.
- 9322 Atoms full: the limit on number of litatoms (2^15) has been reached.
- 9323 Pnames full: there is no more space for storing the pnames of litatoms. This is unlikely to occur unless you create an extraordinary number of litatoms that have very long pnames.
- 9324 Stack frame use count overflow: the program has attempted to create more than 200 references to the same stack frame.
- 9325 MDS nearly full: this is a warning that comes later than the "STORAGE FULL" break but before you completely run out (and get a 9320). You can continue from this error with ^N from TeleRaid.
- 9326 Bad MDS free list: the free list of recycled MDS pages got trashed. You can continue from this error with ^N from TeleRaid.
- 9327 Bad array block. The array allocator found a bad array block in its free list. Generally means some unsafe code trashed one or more locations in array space.
- 9328 A variation on 9327.
- 9329 The garbage collector attempted to reclaim an array block, but the block's header was trashed. You can continue from this error with  $\gamma$ N from TeleRaid, but it is symptomatic of array trashing, and you should save your state as soon as possible and restart in a good sysout.

### **9400-9899 unassigned**

### **9900-9924 Attempt to call Raid or Alto O.S. (BCPL Subr).**

The only one that is likely to ever occur is 9915, call to RAID. Note that if you have the Raid interrupt enabled (by default on  $\textdegree$ C), you will get a 9915 error by typing that interrupt character.

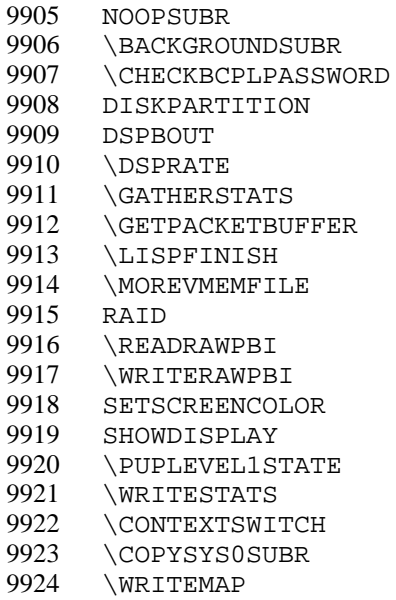